# **BART Messaging (RFS, Brigade and Member)**

BART broadcasts and messages/comments can be initiated by the RFS via a conventional Pager broadcast or by authorised individuals within the brigade.

### **Pagers**

RFS Pager broadcasts to individual brigades are usually sent as an Alert while zone broadcasts such as FDR broadcasts are sent as a general broadcast. All brigade members with BART will receive the alerts and broadcasts.

### **Brigade Alerts and Broadcasts**

Brigades cannot send broadcasts using the Pager address, or broadcasts to other brigades; however they can send broadcasts including Alerts within their own brigade using addresses created within BART for various Broadcast Tags.

When an authorised member chooses 'Send Broadcast' from the menu in the BART phone app and chooses an address in the 'To' field, the choice will be one of the previously created addresses in Broadcast Tags.

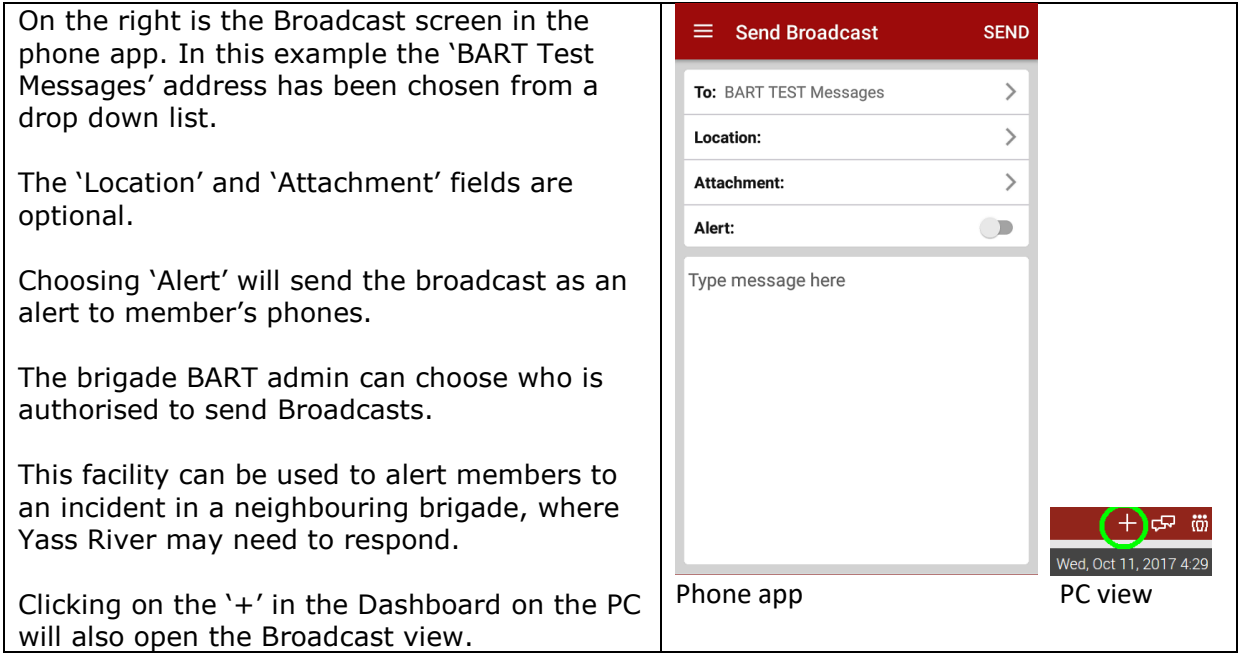

#### **Discussions**

The BART discussion facility is for use by members for informal messaging and is similar to an online forum where members can reply to messages. Teams need to be created which are then used to address the messages.

#### *Discussions is also used to display 'Truck Allocations' to members*

At this stage discussions, other than truck allocations are NOT used by Yass River.

Note: All BART users will receive messages and alerts regardless of your roster availability status.

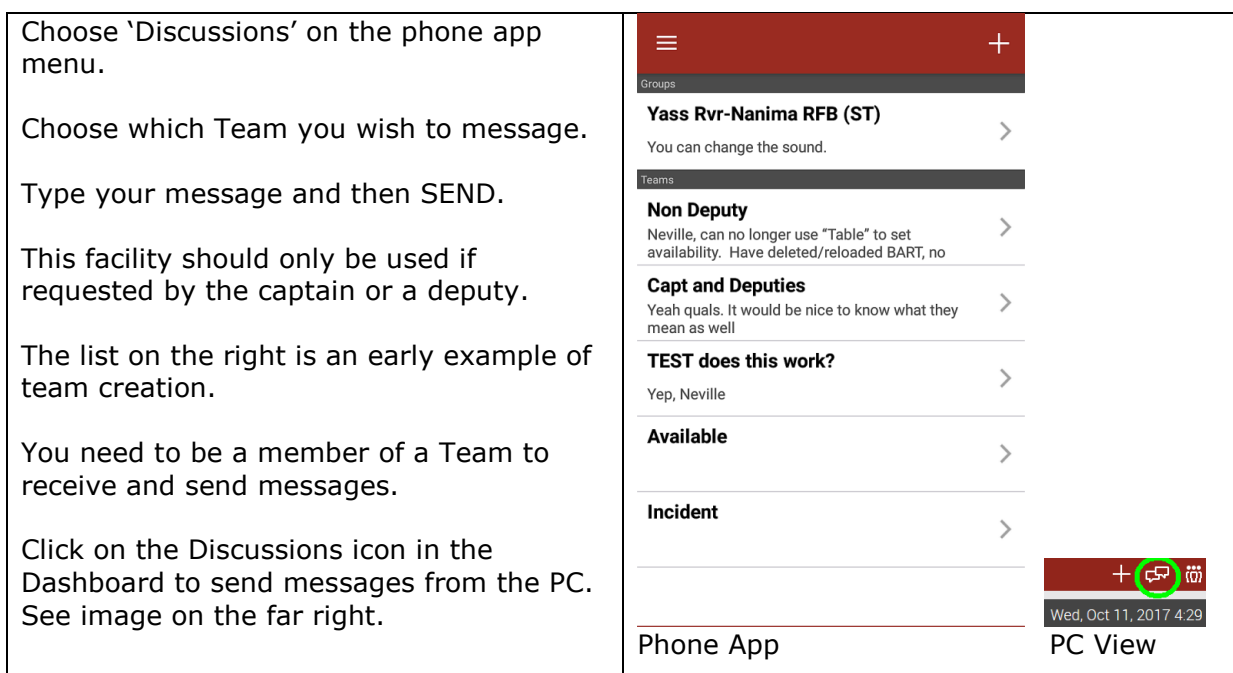

## **Comments**

Comments relate to a particular incident and can be accessed from the 'Quick View' or 'List View' in the phone app.

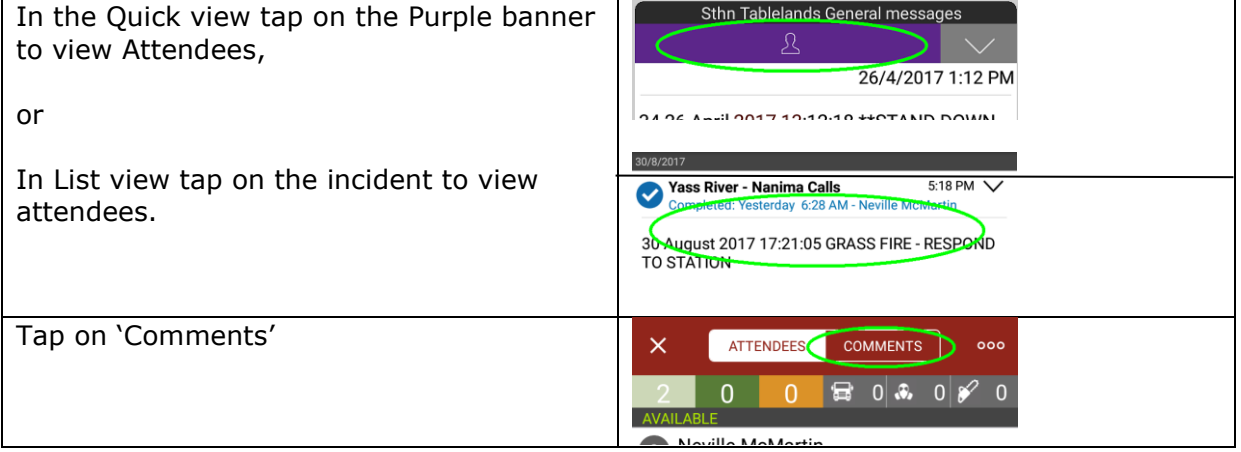

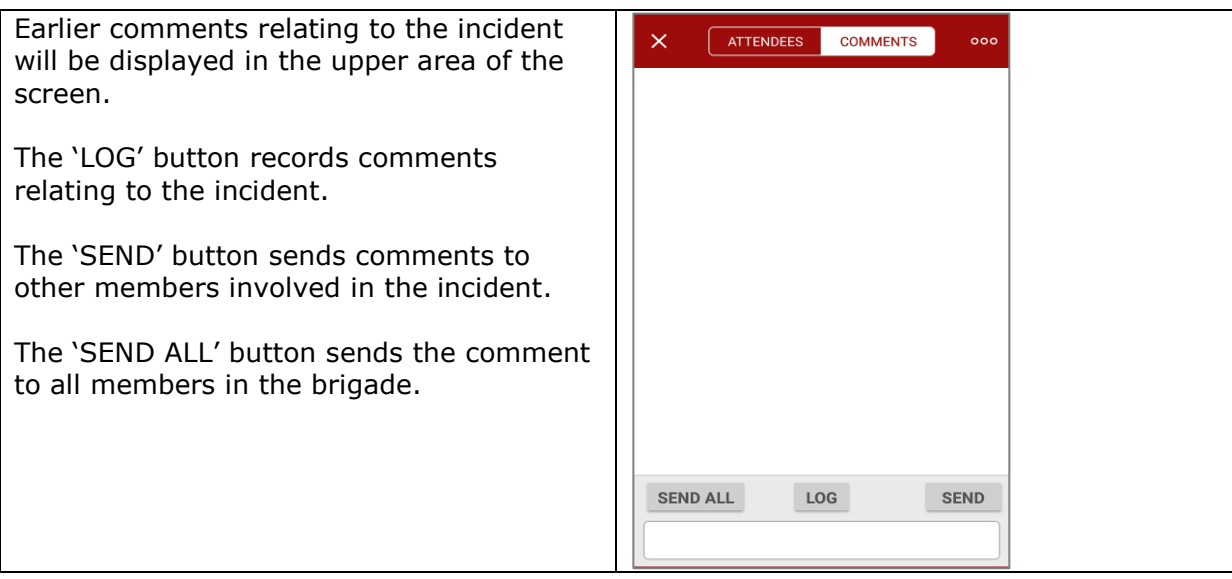